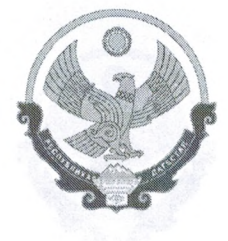

## РЕСПУБЛИКА ДАГЕСТАН АДМИНИСТРАЦИЯ МУНИЦИПАЛЬНОГО РАЙОНА «БАБАЮРТОВСКИЙ РАЙОН» МКОУ ПОГИМНАЗИЯ «ОРЛЕНОК»

368060, сел. Бабаюрт, ул. Ирчи-Казака, 134,

тел.: 8(247) 2-12-50, E-mail: babayrtshc@mail.ru

Гусеева С. Я.

Утверждаю: Директор МКОУ

Прогимназия «Орленок»

Введено в действие решением педагогического совета МКОУ Прогимназия «Орленок» Протокол № 5 от 31 марта 2023 г.

## Положение о приеме на обучение по образовательным программам начального общего образования в МКОУ Прогимназия «Орленок».

1. Настоящее Положение (далее-Положение) принято на основании приказа Министерства просвещения РФ «Об утверждении Порядка приема на обучение по образовательным программам начального общего, основного общего и среднего общего образования» № 458 от 02.09.2020г. (с изменениями 8 октября 2021 г., 30 августа 2022 г., 23 января 2023 г.), распорядительным актом Главы МО «Бабаюртовский район» № 65-1751 от 2.10.2020 г. и регламентирует правила приема граждан Российской Федерации на обучение по образовательным программам начального общего образования в МКОУ Прогимназия «Орленок».

2. Прием на обучение в МКОУ Прогимназия «Орленок» (далее- МКОУ Прогимназия «Орленок, общеобразовательная организация) по начальным общеобразовательным программам за счет бюджетных ассигнований федерального бюджета, республиканского и местных бюджетов проводится на общедоступной основе, если иное не предусмотрено Федеральным законом от 29 декабря 2012 г. № 273-ФЗ «Об образовании в Российской Федерации» (далее - Федеральный закон).

3. Прием иностранных граждан и лиц без гражданства, в том числе соотечественников, проживающих за рубежом, в МКОУ Прогимназия «Орленок» на обучение по начальным общеобразовательным программам за счет бюджетных ассигнований федерального бюджета, бюджетов субъектов Российской Федерации и местных бюджетов осуществляется в соответствии с международными договорами Российской Федерации, Федеральным законом и настоящим Положением.

4. Правила приема в МКОУ Прогимназия «Орленок» на обучение по начальным общеобразовательным программам обеспечивают прием всех граждан, которые имеют право на получение общего образования соответствующего уровня, если иное не предусмотрено Федеральным законом.

Правила приема в МКОУ Прогимназия «Орленок» на обучение по программам начального общего образования обеспечивают также прием в образовательную организацию граждан, имеющих право на получение общего образования соответствующего уровня и проживающих на закрепленной за образовательной организацией территории.

МКОУ Прогимназия «Орленок» вправе обеспечивать организацию предоставления общедоступного и бесплатного начального общего образования.

5. Закрепление МКОУ Прогимназия «Орленок» за конкретной территорией муниципального района осуществляется органами местного самоуправления Бабаюртовского района.

6. МКОУ Прогимназия «Орленок» размещает на своем информационном стенде и официальном сайте в информационно-телекоммуникационной сети «Интернет» (далее - сеть Интернет) издаваемый не позднее 15 марта текущего года соответственно распорядительный акт Управления образованием Администрации муниципального района «Бабаюртовский район» о закреплении МКОУ «Прогимназия «Орленок» за конкретной территорией муниципального района в течение 10 календарных дней с момента его издания.

7. Правила приема в МКОУ Прогимназия «Орленок» на обучение по начальным общеобразовательным программам в части, не урегулированной законодательством об образовании, устанавливаются общеобразовательной организацией самостоятельно.

8. Получение начального общего образования в МКОУ Прогимназия «Орленок» начинается по достижении детьми возраста шести лет и шести месяцев при отсутствии противопоказаний по состоянию здоровья, но не позже достижения ими возраста восьми лет. По заявлению родителей (законных представителей) детей учредитель общеобразовательной организации вправе разрешить прием детей в общеобразовательную организацию на обучение по образовательным программам начального общего образования в более раннем или более позднем возрасте.

9. В первоочередном порядке предоставляются места в МКОУ Прогимназия «Орленок» детям, указанным в абзаце втором части 6 статьи 19 Федерального закона от 27 мая 1998 г. N 76-ФЗ "О статусе военнослужащих", по месту жительства их семей

В первоочередном порядке также предоставляются места по месту жительства, независимо от формы собственности, детям, указанным в части 6 статьи 46 Федерального закона от 7 февраля 2011 г. № 3-ФЗ «О полиции», детям сотрудников органов внутренних дел, не являющихся сотрудниками полиции, и детям, указанным в части статьи 3 Федерального закона от 30 декабря 2012 г. № 283-ФЗ «О социальных гарантиях сотрудникам некоторых федеральных органов исполнительной власти и внесении изменений в законодательные акты Российской Федерации».

10. Прием на обучение в МКОУ Прогимназия «Орленок» проводится на принципах равных условий приема для всех поступающих, за исключением лиц, которым в соответствии с Федеральным законом предоставлены особые права (преимущества) при приеме на обучение.

11. Ребенок, в том числе усыновленный (удочеренный) или находящийся под опекой или попечительством в семье, включая приемную семью либо в случаях, предусмотренных законами субъектов Российской Федерации, патронатную семью, имеет право преимущественного приема на обучение в МКОУ Прогимназия «Орленок»,, в которой обучаются его брат и (или) сестра (полнородные и неполнородные, усыновленные (удочеренные), дети, опекунами (попечителями) которых являются родители (законные представители) этого ребенка, или дети, родителями (законными представителями) которых являются опекуны (попечители) этого ребенка, за исключением случаев, предусмотренных частями 5 и 6 статьи 67 Федерального закона 16

12. Дети с ограниченными возможностями здоровья принимаются в МКОУ Прогимназия «Орленок» на обучение по адаптированной образовательной программе начального общего образования с согласия их родителей (законных представителей) и на основании рекомендаций психолого-медико-педагогической комиссии.

13. Прием в МКОУ Прогимназия «Орленок» осуществляется в течение всего учебного года при наличии свободных мест.

14. В приеме в МКОУ Прогимназия «Орленок» может быть отказано только по причине отсутствия свободных мест, за исключением случаев, предусмотренных частями 5 и 6 статьи 67 и статьей 88 Федерального закона.

15. МКОУ Прогимназия «Орленок» с целью проведения организованного приема детей в первый класс размещает на своих информационном стенде и официальном сайте в сети Интернет, а также в федеральной государственной информационной системе "Единый портал государственных и муниципальных услуг (функций) (далее -ЕПГУ) информацию:

о количестве мест в первых классах не позднее 10 календарных дней с момента издания распорядительного акта, указанного в пункте 6 Порядка;

о наличии свободных мест в первых классах для приема детей, не проживающих на закрепленной территории, не позднее 5 июля текущего года.

16. Прием заявлений о приеме на обучение в первый класс для детей, указанных в пунктах 9, 10 и 12 Положения, а также проживающих на закрепленной территории, начинается 1 апреля текущего года и завершается 30 июня текущего года.

Директор МКОУ Прогимназия «Орленок» издает приказ о приеме на обучение детей, указанных в абзаце первом настоящего пункта, в течение 3 рабочих дней после завершения приема заявлений о приеме на обучение в первый класс.

Для детей, не проживающих на закрепленной территории, прием заявлений о приеме на обучение в первый класс начинается 6 июля текущего года до момента заполнения свободных мест, но не позднее 5 сентября текущего года.

МКОУ Прогимназия «Орленок, закончив прием в первый класс всех детей, указанных в пунктах 9, 10 и 12 Положения, а также проживающих на закрёпленной территории, осуществляет прием детей, не проживающих на закрепленной территории, ранее 6 июля текущего года.

Орган исполнительной власти субъекта Российской Федерации, осуществляющий государственное управление в сфере образования, вправе предусмотреть возможность проактивного направления гражданам информации о возможности получения услуги по подаче заявления о приеме на обучение в личном кабинете ЕПГУ на основании данных, содержащихся в региональных государственных информационных системах субъектов Российской Федерации, созданных органами государственной власти субъектов Российской Федерации.

17. При приеме на обучение общеобразовательная организация обязана ознакомить поступающего и (или) его родителей (законных представителей) со своим уставом, с лицензией на осуществление образовательной деятельности, со свидетельством о государственной аккредитации, с общеобразовательными программами и другими документами, регламентирующими организацию и осуществление образовательной деятельности, права и обязанности обучающихся.

18. При приеме на обучение по имеющим государственную аккредитацию образовательным программам начального общего образования выбор языка образования, изучаемых родного языка из числа языков народов Российской Федерации, в том числе русского языка как родного языка, государственных языков республик Российской Федерации осуществляется по заявлению родителей (законных представителей) детей.

19. Заявление о приеме на обучение и документы для приема на обучение, указанные в пункте 22 Положения, подаются одним из следующих способов: в электронной форме посредством ЕПГУ;

с использованием функционала (сервисов) региональных государственных информационных систем субъектов Российской Федерации, созданных органами государственной власти субъектов Российской Федерации (при наличии). интегрированных с ЕПГУ;

через операторов почтовой связи общего пользования заказным письмом с уведомлением о вручении;

лично в общеобразовательную организацию.

Общеобразовательная организация осуществляет проверку достоверности сведений, указанных в заявлении о приеме на обучение, и соответствия действительности поданных электронных образов документов. При проведении указанной проверки общеобразовательная организация вправе обращаться к соответствующим государственным информационным системам, в государственные (муниципальные) органы и организации.

Информация о результатах рассмотрения заявления о приеме на обучение направляется на указанный в заявлении о приеме на обучение адрес (почтовый и (или) электронный) и в личный кабинет ЕПГУ (при условии завершения прохождения процедуры регистрации в единой системе идентификации и аутентификации при предоставлении согласия родителем(ями) (законным(ыми) представителем(ями) ребенка или поступающим).

Порядок - 04

20. В заявлении о приеме на обучение родителем (законным представителем) ребенн или поступающим, реализующим право, предусмотренное пунктом 1 части 1 статьи 34 Федерального закона, указываются следующие сведения:

фамилия, имя, отчество (при наличии) ребенка:

дата рождения ребенка или поступающего;

адрес места жительства и (или) адрес места пребывания ребенка;

фамилия, имя, отчество (при наличии) родителя(ей) (законного(ых) представителя(ей) ребенка;

адрес места жительства и (или) адрес места пребывания родителя(ей) (законного(ых) представителя(ей) ребенка;

адрес(а) электронной почты, номер(а) телефона(ов) (при наличии) родителя(ей) (законного(ых) представителя(ей) ребенка;

о наличии права внеочередного, первоочередного или преимущественного приема;

о потребности ребенка в обучении по адаптированной образовательной программе и (или) в создании специальных условий для организации обучения и воспитания обучающегося с ограниченными возможностями здоровья в соответствии заключением психолого-медико-педагогической комиссии (при наличии) или инвалид (ребенка-инвалида) в соответствии с индивидуальной программой реабилитации;

согласие родителя(ей) (законного(ых) представителя(ей) ребенка на обучение ребенка по адаптированной образовательной программе (в случае необходимости обучения ребенка по адаптированной образовательной программе);

язык образования (в случае получения образования на родном языке из числа языков народов Российской Федерации или на иностранном языке);

родной язык из числа языков народов Российской Федерации (в случае реализации права на изучение родного языка из числа языков народов Российской Федерации, в том числе русского языка как родного языка);

государственный язык республики Российской Федерации (в случае предоставления общеобразовательной организацией возможности изучения государственного языка республики Российской Федерации);

факт ознакомления родителя(ей) (законного(ых) представителя(ей) ребенка с уставом, с лицензией на осуществление образовательной деятельности, со свидетельством о государственной аккредитации, с общеобразовательными программами и другими документами, регламентирующими организацию и осуществление образовательной деятельности, права и обязанности обучающихся, согласие родителя(ей) (законного(ых) представителя(ей) ребенка на обработку персональных данных.

21. Образец заявления о приеме на обучение размещается общеобразовательной организацией на своих стенде и официальном сайте в сети Интернет.

22. Для приема родитель(и) (законный(е) представитель(и)) представляют следующие документы:

копию документа, удостоверяющего личность родителя (законного представителя) ребенка;

копию свидетельства о рождении ребенка или документа, подтверждающего родство заявителя;

копию документа, подтверждающего установление опеки или попечительства (при необходимости);

копию документа о регистрации ребенка по месту жительства или по месту пребывания на закрепленной территории или справку о приеме документов для оформления регистрации по месту жительства (в случае приема на обучение ребенка, проживающего на закрепленной территории, или в случае использования права преимущественного приема на обучение по образовательным программам начального общего образования);

справку с места работы родителя(ей) (законного(ых) представителя(ей) ребенка (при наличии права внеочередного или первоочередного приема на обучение);

копию заключения психолого-медико-педагогической комиссии (при наличии). При посещении общеобразовательной организации и (или) очном взаимодействии с уполномоченными должностными лицами общеобразовательной организации родитель(и) (законный(е) представитель(и) ребенка предъявляет(ют) оригиналы документов, указанных в абзацах 2-5 настоящего пункта.

Родитель(и) (законный(е) представитель(и) ребенка, являющегося иностранным гражданином или лицом без гражданства, дополнительно предъявляет(ют) документ, подтверждающий родство заявителя(ей) (или законность представления прав ребенка), и документ, подтверждающий право ребенка на пребывание в Российской Федерации.

Иностранные граждане и лица без гражданства все документы представляют на русском языке или вместе с заверенным в установленном порядке переводом на русский язык.

23. Не допускается требовать представления других документов, кроме предусмотренных пунктом 22 Положения, в качестве основания для приема на обучение по основным общеобразовательным программам.

При подаче заявления о приеме на обучение в электронной форме посредством ЕПГУ не допускается требовать копий или оригиналов документов,

предусмотренных пунктом 22 Положения, за исключением копий или оригиналов документов, подтверждающих внеочередное, первоочередное и преимущественное право приема на обучение, или документов, подтверждение которых в электронном виде невозможно.

24. Родитель(и) (законный(е) представитель(и) ребенка имеют право по своему усмотрению представлять другие документы.

25. Факт приема заявления о приеме на обучение и перечень документов, представленных родителем(ями) (законным(ыми) представителем(ями) ребенка, регистрируются в журнале приема заявлений о приеме на обучение в МКОУ Прогимназия «Орленок». Уведомление о факте приема заявления направляется в личный кабинет на ЕПГУ (при условии завершения прохождения процедуры регистрации в единой системе идентификации и аутентификации). Журнал приема заявлений может вестись в том числе в электронном виде в региональных государственных информационных системах субъектов Российской Федерации, созданных органами государственной власти субъектов Российской Федерации (при наличии).

При подаче заявления о приеме на обучение через операторов почтовой связи общего пользования или лично в общеобразовательную организацию после регистрации заявления о приеме на обучение и перечня документов, представленных родителем(ями) (законным(ыми) представителем(ями) ребенка, родителю(ям) (законному(ым) представителю(ям) ребенка выдается документ, заверенный подписью должностного лица МКОУ Прогимназия «Орленок», ответственного за прием